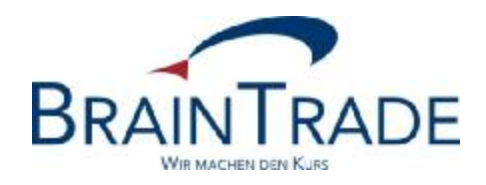

## XONTRO Newsletter

Financial Institutes No. 69

## **BRAINTRADE**

Gesellschaft für Börsensysteme mbH

07<sup>th</sup> May 2013 Page 1

XONTRO / Financial Institutes Newsletter No. 69

This XONTRO Newsletter contains information regarding the following topic:

• Maintaining master data

## Disclaimer:

These Newsletters are therefore only distributed via e-mail among the BrainTrade system users resp. their service providers. The newsletter subscription may be revoked at any time via e-mail to be sent to "trade(at)xontro.de" or by telephone using the direct number +49-(0)69-589978-110.

The Newsletter distributed herein should be regarded as an information supplementary to the product documentation of a system either operated by or technically accessible via the "BrainTrade Gesellschaft für Börsensysteme mbH, Börsenplatz 4, 60313 Frankfurt Main, Germany" company.

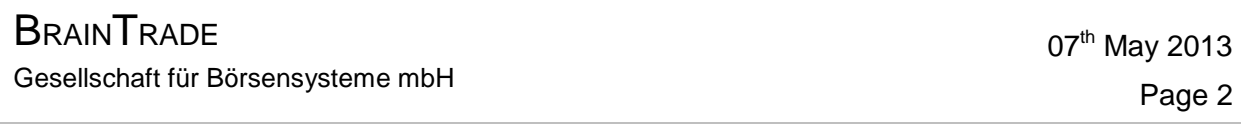

XONTRO / Financial Institutes Newsletter No. 69

## **1. New XONTRO module to maintain customer master data**

Currently BrainTrade is using the master data application from Clearstream Banking Frankfurt (CBF) to operate the XONTRO-System. The stakeholders of BrainTrade have decided that XONTRO should use a separate data management system in the future.

This means that access from XONTRO to CBF is no longer possible.

For this reason we kindly ask you to deliver any new data, amendments, or deletions with the appropriate application form direct to BrainTrade from now on. Even data you received from CBF (i.e. new account number) must be sent to BrainTrade.

Data of the current CBF database will be imported once in our new master data module. We'd like to point out that the correct processing in XONTRO is only possible, if you provide us this information timely and accurate.

For further inquiries please contact our customer service: mail: [trade@xontro.de](mailto:trade@xontro.de) phone.: +49-(0)69-589978-110

The application form is available on BrainTrade homepage: [www.xontro.de](http://www.xontro.de)

à Xontro à Registration/Forms à "Application form for setup, amendment and deletion of customer master data"